# Vacancy Factors and Personal Services Costs

Department of Labor and Workforce Development House Finance Budget Subcommittee Wednesday, January 31, 2018

Amanda Ryder, Fiscal Analyst, Legislative Finance Division

### What is a vacancy factor?

Vacancy Factor = Cost of Filling All Positions - Budgeted Funding

### Why are positions purposely underfunded?

Underfunding positions (i.e., having a vacancy factor) is intended to account for savings attributable to staff turnover.

### Who determines the appropriate vacancy factor?

The Office of Management and Budget (OMB) provides minimum and maximum vacancy factor guidelines.

| Number of Full<br>Time Positions | Minimum Vacancy Factor * | Maximum Vacancy Factor |
|----------------------------------|--------------------------|------------------------|
| 10 or less                       | 0%                       | 3%                     |
| 11 to 20                         | 1%                       | 4%                     |
| 21 to 30                         | 2%                       | 5%                     |
| 31 to 50                         | 3%                       | 6%                     |
| 51 plus                          | 4%                       | 7%                     |

<sup>\*</sup>Per OMB, the minimum vacancy factor is optional.

### FY 19 EXECUTIVE BRANCH PERSONAL SERVICES LINE FUNDING SUMMARY\* All Funds

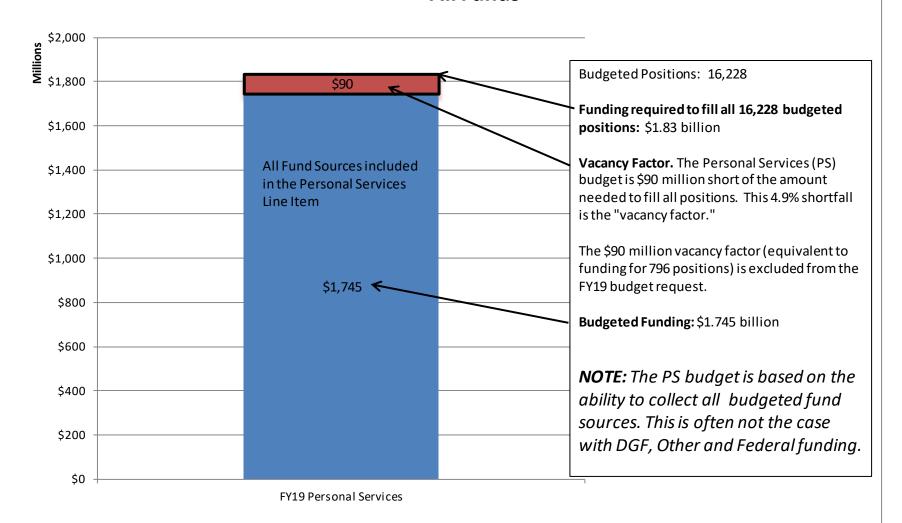

 $<sup>\</sup>hbox{*Excludes Personal Services Costs for the University, Judiciary and Legislature and the Alaska Marine Highway System.}\\$ 

### How do I find the vacancy Factor?

The vacancy factor for each allocation with positions is included in the Governor's Budget Detail Books and on OMB's web site. An example of the Personal Services Expenditure Detail Report is below.

#### Personal Services Expenditure Detail

Department of Labor and Workforce Development

Scenario: FY2019 Governor (14641)
Component: Workforce Development (3117)

**RDU:** Employment and Training Services (646)

| PCN Job Class Title      |           | Time<br>Status | Retire<br>Code | Barg Location<br>Unit | Salary<br>Sched | Range /<br>Step | Comp<br>Months | Split /<br>Count | Annual<br>Salaries | COLA       | Premium<br>Pay | Annual<br>Benefits | Total Costs | UGF<br>Amount |
|--------------------------|-----------|----------------|----------------|-----------------------|-----------------|-----------------|----------------|------------------|--------------------|------------|----------------|--------------------|-------------|---------------|
|                          | Total     |                |                |                       |                 |                 |                |                  |                    |            | Total S        | Salary Costs:      | 2,477,375   |               |
|                          | Positions | Ne Ne          | w              | Deleted               |                 |                 |                |                  |                    |            |                | Total COLA:        | 0           |               |
| Full Time Positions:     | 30        | 0              |                | 0                     |                 |                 |                |                  |                    |            | Total Pr       | remium Pay::       | 0           |               |
| Part Time Positions:     | 0         | 0              |                | 0                     |                 |                 |                |                  |                    |            | To             | otal Benefits:     | 1,339,613   |               |
| Non Permanent Positions: | 5         | 0              |                | 0                     |                 |                 |                |                  |                    |            |                |                    |             |               |
| Positions in Component:  | 35        | 0              |                | 0                     |                 |                 |                |                  |                    |            | Total I        | Pre-Vacancy:       | 3,816,988   | Vacancy Fac   |
| •                        |           |                |                |                       |                 |                 |                |                  |                    | Minus Vaca | ncy Adjustm    | ent of 2.50%:      | (95,388)    | Vacancy Fac   |
|                          |           |                |                |                       |                 |                 |                |                  |                    |            | Total P        | ost-Vacancy:       |             |               |
| Total Component Months:  | 420.0     |                |                |                       |                 |                 |                |                  |                    | Plus       | Lump Sum P     | remium Pay:        | 0           |               |
|                          |           |                |                |                       |                 |                 |                |                  |                    | Pe         | rsonal Servi   | ces Line 100:      | 3,721,600   |               |
| DONE 11 0                |           |                |                |                       |                 | _               |                |                  |                    |            |                |                    |             |               |

| PCN Funding Sources:                                | Pre-Vacancy | Post-Vacancy | Percent |
|-----------------------------------------------------|-------------|--------------|---------|
| 1002 Federal Receipts                               | 3,267,319   | 3,185,668    | 85.60%  |
| 1003 General Fund Match                             | 150,715     | 146,949      | 3.95%   |
| 1004 General Fund Receipts                          | 52,872      | 51,551       | 1.39%   |
| 1054 State Employment & Training Program            | 255,537     | 249,151      | 6.69%   |
| 1151 Technical Vocational Education Program Account | 90,544      | 88,282       | 2.37%   |
| Total PCN Funding:                                  | 3,816,988   | 3,721,600    | 100.00% |

Funding Sources Budgeted for Personnel Services.

**Post-vacancy funding** (funding included in the budget) is 97.5% of **Pre-vacancy funding** (the funding needed to fully fund all budgeted positions).

How am I supposed to find out which positions are vacant, how long they have been vacant and why they are vacant?

- A new report from OMB provides information on vacancy at the level of individual positions.
- Only the department can answer questions regarding why positions are vacant.

## OMB's Personal Services Report is on the LFD's web site under the "Analysis Tools" tab

|                                                            |                                |                              |                           |                  | Labor 8                                                   | & Workfor                                                         | ce                                                                                |         |                                                                                                    |              |                                                 |
|------------------------------------------------------------|--------------------------------|------------------------------|---------------------------|------------------|-----------------------------------------------------------|-------------------------------------------------------------------|-----------------------------------------------------------------------------------|---------|----------------------------------------------------------------------------------------------------|--------------|-------------------------------------------------|
| Sce                                                        | nario: F                       | Y2018 Man                    | agement Plan (14331       | )                |                                                           |                                                                   |                                                                                   |         |                                                                                                    |              |                                                 |
| RDU N                                                      | lame: E                        | mployment                    | and Training Services     | s (646)          |                                                           |                                                                   |                                                                                   |         | FY2018                                                                                                    | FY2019       |                                                 |
| Compo                                                      | nent: V                        | orkforce De                  | evelopment (3117)         |                  |                                                           |                                                                   |                                                                                   |         | Management<br>Plan                                                                                                    | Governor     |                                                 |
| -<br>FY2018                                                | Managen                        |                              | Total cost if ever        |                  |                                                           | entire year<br>oonent's aut                                       |                                                                                   |         | \$3,758,804                                                                                                    | \$3,816,988  | Change                                          |
| `                                                          | 30                             |                              |                           |                  |                                                           | ius budgete                                                       | •                                                                                 |         | (\$0) 0.0%                                                                                                    | (\$95,388) 2 | .5%                                             |
| FT:                                                        |                                | 0                            | Persona                   | I Services lun   | <u>\$0</u>                                                | \$0                                                               |                                                                                   |         |                                                                                                    |              |                                                 |
| PT:<br>NP:                                                 | 0<br>5                         | 0                            |                           | I                | Budget Re                                                 | equest (Line                                                      | e 1000 Auth                                                                       | ority): | \$3,758,804                                                                                                    | \$3,721,600  | (\$37,204                                       |
|                                                            |                                |                              |                           |                  |                                                           |                                                                   |                                                                                   | 13 10 3 | tay within FY2018 Man                                                                                                  |              | . Daugeti                                       |
| PCN                                                        | Count<br>Status                | 1/15/2017                    | Filled in Payroll by Mont | th<br>12/15/2017 | Prior<br>Year                                             | PCN                                                               | PCN<br>Budgeted                                                                   |         | Job Title                                                                                                    |              | Percen                                          |
|                                                            |                                |                              | Filled in Payroll by Mont |                  | Prior<br>Year<br>Filled                                   | PCN<br>Budgeted                                                   | PCN<br>Budgeted                                                                   | Split J |                                                                                                    |              | Percen<br>UGF                                   |
| )2-1514                                                    | Status                         | 1/15/2017                    |                           | 12/15/2017       | Prior<br>Year<br>Filled<br>Months                         | PCN<br>Budgeted<br>Months                                         | PCN<br>Budgeted<br>Amount*                                                        | Split J | Job Title                                                                                                    |              | Percen<br>UGF                                   |
| )2-1514<br>)5-1615                                         | Status                         | 1/15/2017                    |                           | 12/15/2017       | Prior<br>Year<br>Filled<br>Months                         | PCN<br>Budgeted<br>Months                                         | PCN<br>Budgeted<br>Amount*                                                        | Split J | Job Title<br>Program Coordinator II                                                                                    |              | Percen<br>UGF<br>0.0%<br>50.0%                  |
| )2-1514<br>)5-1615<br>)7-5105                              | Status<br>FT<br>FT             | 1/15/2017                    |                           | 12/15/2017       | Prior<br>Year<br>Filled<br>Months                         | PCN<br>Budgeted<br>Months<br>12.0<br>12.0                         | PCN<br>Budgeted<br>Amount*<br>144,356<br>165,341                                  | Split J | Job Title<br>Program Coordinator II<br>Education Specialist II                                                         |              | Percen<br>UGF<br>0.0%<br>50.0%                  |
| )2-1514<br>)5-1615<br>)7-5105<br>)7-5123                   | Status<br>FT<br>FT<br>FT       | 1/15/2017                    |                           | 12/15/2017       | Prior<br>Year<br>Filled<br>Months<br>12<br>12<br>10       | PCN<br>Budgeted<br>Months<br>12.0<br>12.0<br>12.0                 | PCN<br>Budgeted<br>Amount*<br>144,356<br>165,341<br>167,719                       | Split J | Program Coordinator II Education Specialist II Asst Dir Employ Security                                                |              | Percent<br>UGF<br>0.0%<br>50.0%<br>0.0%<br>0.0% |
| PCN<br>02-1514<br>05-1615<br>07-5105<br>07-5123<br>07-5355 | Status  FT  FT  FT  FT  FT  FT | 1/15/2017  V V V V V V V V V |                           | 12/15/2017       | Prior<br>Year<br>Filled<br>Months<br>12<br>12<br>10<br>12 | PCN<br>Budgeted<br>Months<br>12.0<br>12.0<br>12.0<br>12.0         | PCN<br>Budgeted<br>Amount*<br>144,356<br>165,341<br>167,719<br>138,147            | Split J | Job Title Program Coordinator II Education Specialist II Asst Dir Employ Security Employ Sec Analyst III               |              | Percen<br>UGF<br>0.0%<br>50.0%<br>0.0%          |
| 2-1514<br>5-1615<br>7-5105<br>7-5123<br>7-5355             | Status  FT  FT  FT  FT  FT     | 1/15/2017  V V V V V V V V V |                           | 12/15/2017       | Prior<br>Year<br>Filled<br>Months<br>12<br>12<br>10<br>12 | PCN<br>Budgeted<br>Months<br>12.0<br>12.0<br>12.0<br>12.0<br>12.0 | PCN<br>Budgeted<br>Amount*<br>144,356<br>165,341<br>167,719<br>138,147<br>150,268 | Split J | Program Coordinator II Education Specialist II Asst Dir Employ Security Employ Sec Analyst III Employ/Unemploy Ins Tec |              | Percer<br>UG<br>0.0<br>50.0<br>0.0<br>0.0       |

# So how am I supposed to find out what kind of money is used to pay for positions?

#### Start with

- Allocation Totals reports in the Subcommittee Books.
   Compare FY17 Actuals and the FY18 Mgmt Plan to the FY19 request. (See next slide.)
- Personal Services Detail (pcns, location, cost of salary & benefits, vacancy factors, and the amount of UGF budgeted for each position).
- Then talk to your LFD analyst and department staff.

### 2018 Legislature - Operating Budget Allocation Totals - Governor Structure

The FY19 budget reduces "excess" DGF, Other and Federal authorization based on anticipated FY19 revenue collections.

Numbers and Language

Appropriation: Employment and Training Services
Allocation: Workforce Development

Agency: Department of Labor and Workforce Development

|                                              | [1]<br>17Actual | [2]<br>18MgtPln    | [3]<br>GovSupp 12/15 | [4]<br>19Adj Base | [5]<br>19GovAdj | [5] - [1]<br>17Actual to 19GovAdj |         | [5] - [2]<br>18MgtPln_to_19GovAdj |          | [5] - [4]<br>19Adj Bas to 19GovAdj |          |
|----------------------------------------------|-----------------|--------------------|----------------------|-------------------|-----------------|-----------------------------------|---------|-----------------------------------|----------|------------------------------------|----------|
| [otal                                        | 25,875.1        | 31,288.5           | 0,0                  | 31,298.8          | 26,106.5        | 231.4                             | 0.9 %   | -5,182.0                          | -16.6 %  | -5,192.3                           | -16.6 %  |
| Objects of Expenditure                       |                 |                    |                      |                   |                 |                                   |         |                                   |          |                                    |          |
| Personal Services                            | 3,503.7         | 3,758.8            | 0.0                  | 3,769.1           | 3,721.6         | 217.9                             | 6.2 %   | -37.2                             | -1.0 %   | -47.5                              | -1.3 %   |
| 2 Travel                                     | 53.0            | 66.8               | 0.0                  | 66.8              | 56.8            | 3.8                               | 7.2 %   | -10.0                             | -15.0 %  | -10.0                              | -15.0 %  |
| Services                                     | 2,086.3         | 4,735.0            | 0,0                  | 4,735.0           | 2,177.9         | 91.6                              | 4.4 %   | -2,557.1                          | -54.0 %  | -2,557,1                           | -54.0 %  |
| 1 Commodities                                | 50.0            | 81.8               | 0,0                  | 81.8              | 51.8            | 1.8                               | 3.6 %   | -30.0                             | -36.7 %  | -30.0                              | -36.7 %  |
| 5 Capital Outlay                             | 0.0             | 0.0                | 0.0                  | 0.0               | 0.0             | 0.0                               |         | 0.0                               |          | 0.0                                |          |
| 7 Grants, Benefits                           | 20,182.1        | 22,646.1           | 0.0                  | 22,646.1          | 20,098.4        | -83.7                             | -0.4 %  | -2,547.7                          | -11.3 %  | -2,547.7                           | -11.3 %  |
| 3 Miscellaneous                              | 0.0             | 0.0                | 0.0                  | 0.0               | 0.0             | 0.0                               |         | 0.0                               |          | 0.0                                |          |
| -unding Sources                              |                 |                    |                      |                   |                 |                                   |         |                                   |          |                                    |          |
| -unding Sources<br>1002 Fed Ropts (Fed)      | 10,094.4        | 12,383.0           | 0.0                  | 12,391.6          | 10.391.6        | 297.2                             | 2.9 %   | -1,991.4                          | -16.1 %  | -2,000.0                           | -16.1 %  |
| 1002 Fed Ropts (Fed)<br>1003 G/F Match (UGF) | 1.952.5         | 1,953.6            | 0.0                  | 12,391.0          | 1,954.0         | 1.5                               | 0.1 %   | -1,991.4                          | -10.1 6  | -2,000.0                           | -10.1 %  |
|                                              | 2.011.1         | 1,953.6            | 0.0                  | 1,954.0           | 1,954.0         | -149.7                            | -7.4 %  | 0.4                               |          | 0.0                                |          |
| 1004 Gen Fund (UGF)                          | 0.0             | 2,844.6            | 0.0                  | 2,844.6           | 0.0             | 0.0                               | -7.4 %  |                                   | -100.0 % |                                    | -100.0 % |
| 1007 I/A Ropts (Other)                       |                 | 2,844.6<br>8.035.9 |                      |                   |                 | 659.5                             | 8.9 %   | -2,844.6<br>0.9                   | -100.0 % | -2,844.6<br>0.0                    | -100.0 % |
| 1054 STEP (DGF)                              | 7,377.3         |                    | 0.0                  | 8,036.8           | 8,036.8         |                                   |         |                                   | 0.00     |                                    | 6 9 w    |
| 1151 VoTech Ed (DGF)                         | 4,439.8         | 4,210.1            | 0.0                  | 4,210.4           | 3,862.7         | -577.1                            | -13.0 % | -347.4                            | -8.3 %   | -347.7                             | -8.3 %   |
| Positions                                    |                 |                    |                      |                   |                 |                                   |         |                                   |          |                                    |          |
| Perm Full Time                               | 30              | 30                 | 0                    | 30                | 30              | 0                                 |         | 0                                 |          | 0                                  |          |
| Perm Part Time                               | 0               | 0                  | 0                    | 0                 | 0               | 0                                 |         | 0                                 |          | 0                                  |          |
| [emporary                                    | 5               | 5                  | 0                    |                   | 5               | 0                                 |         | 0                                 |          | 0                                  |          |
| unding Summary                               |                 |                    |                      |                   |                 |                                   |         |                                   |          |                                    |          |
| Jnrestricted General (UGF)                   | 3,963.6         | 3,814.9            | 0.0                  | 3,815.4           | 3,815,4         | -148.2                            | -3.7 %  | 0.5                               |          | 0.0                                |          |
| Designated General (DGF)                     | 11,817.1        | 12,246.0           | 0.0                  | 12,247.2          | 11,899.5        | 82.4                              | 0.7 %   | -346.5                            | -2.8 %   | -347.7                             | -2.8 %   |
| Other State Funds (Other)                    | 0.0             | 2.844.6            | 0.0                  | 2.844.6           | 0.0             | 0.0                               | V., 10  |                                   | -100.0 % | -2,844.6                           |          |
| Federal Receipts (Fed)                       | 10.094.4        | 12.383.0           | 0.0                  | 12,391.6          | 10.391.6        | 297.2                             | 2.9 %   |                                   | -16.1 %  | -2,000.0                           |          |

### WRAP-UP

### When considering position deletions

- Avoid assumptions
- Use available resources
- Understand impacts
- Don't go down the position rabbit hole